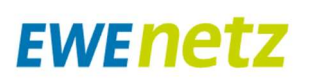

## Klickanleitung zur Anmeldung einer steckerfertigen Erzeugungsanlage Gültig<br>gungsanlage ab

Die Anmeldung einer steckerfertigen Erzeugungsanlage ist über ein vereinfachtes Verfahren in unserem Online-Portal möglich. Bitte beachten Sie, dass dieses Verfahren nur anzuwenden ist, wenn Sie die Vorgaben zu steckerfertigen Erzeugungsanlagen gemäß VDE-AR-N 4105, sowie DIN VDE V 0100-551-1 einhalten (z.B. maximale Wechselrichterscheinleistung ≤ 600 Voltampere (VA)). Auf unserer Homepage finden Sie Antworten auf häufig gestellte Fragen und weitere Unterlagen, mit Hinweisen zur sicheren Errichtung, Anschluss und Inbetriebsetzung einer steckerfertigen Erzeugungsanlage.

Die Anmeldung Ihrer steckerfertigen Erzeugungsanlage geht ganz einfach über unser Online Portal. Falls Sie dort noch keinen Account haben, geben Sie zunächst eine frei wählbare Benutzer-ID ein (zum Beispiel Ihre E-Mail-Adresse) mit der Sie sich registrieren wollen. Sie werden dann an die richtige Stelle zur Registrierung weitergeleitet.

Sie haben bereits einen Account? Loggen Sie sich einfach mit ihrer Benutzer-ID ein (E-Mail-Adresse, mit der Sie sich registriert haben) und ihrem Passwort ein.

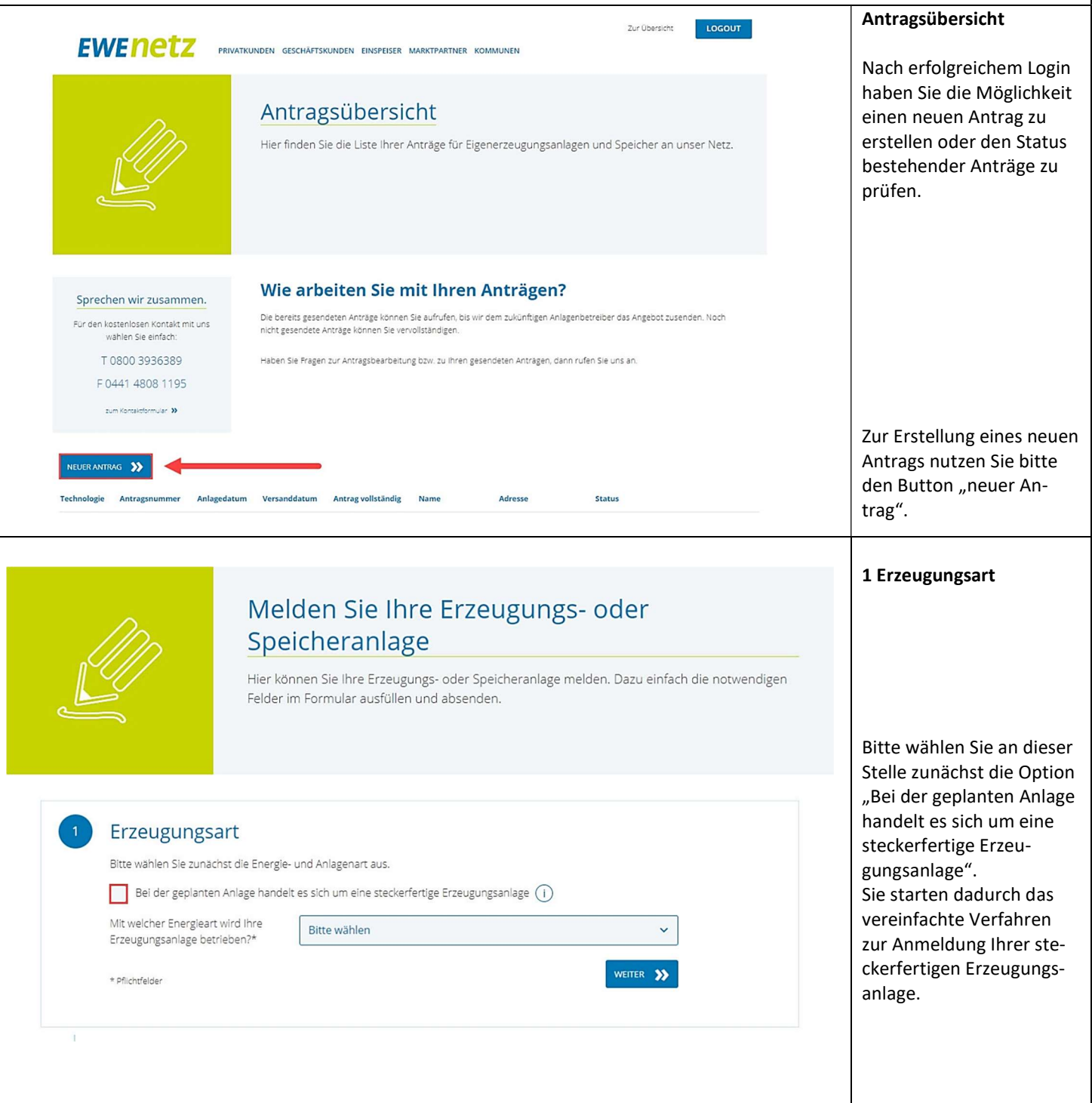

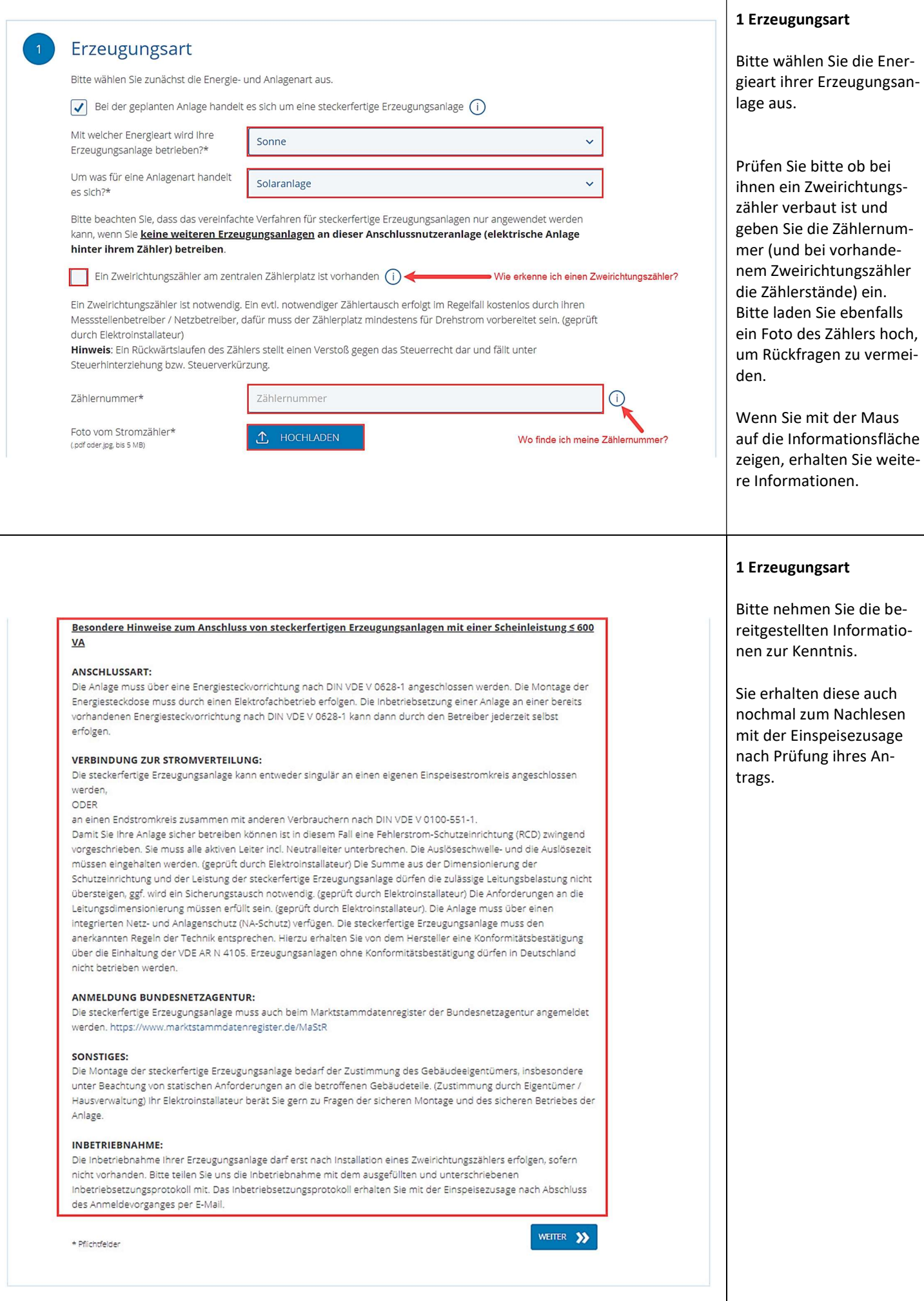

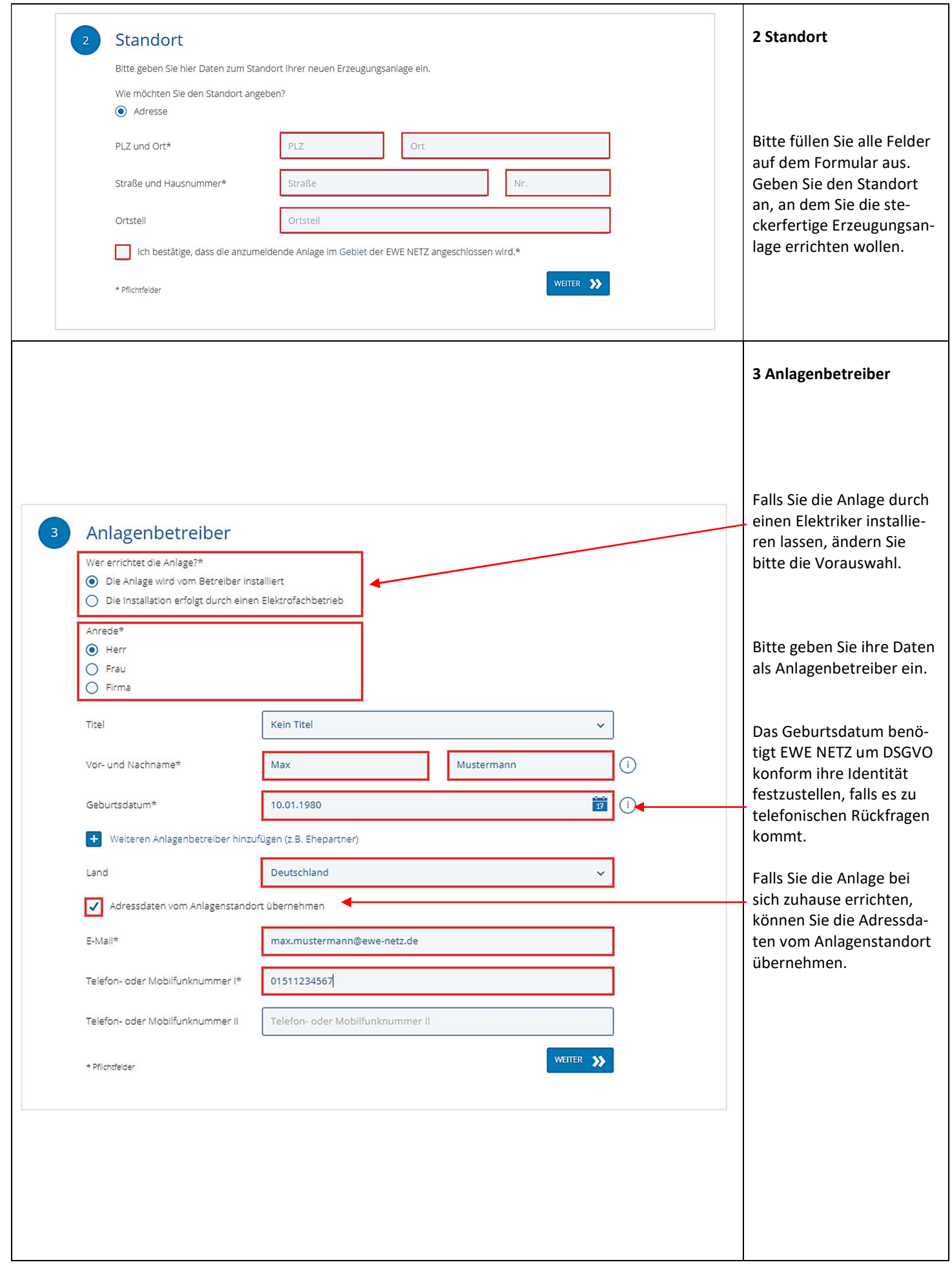

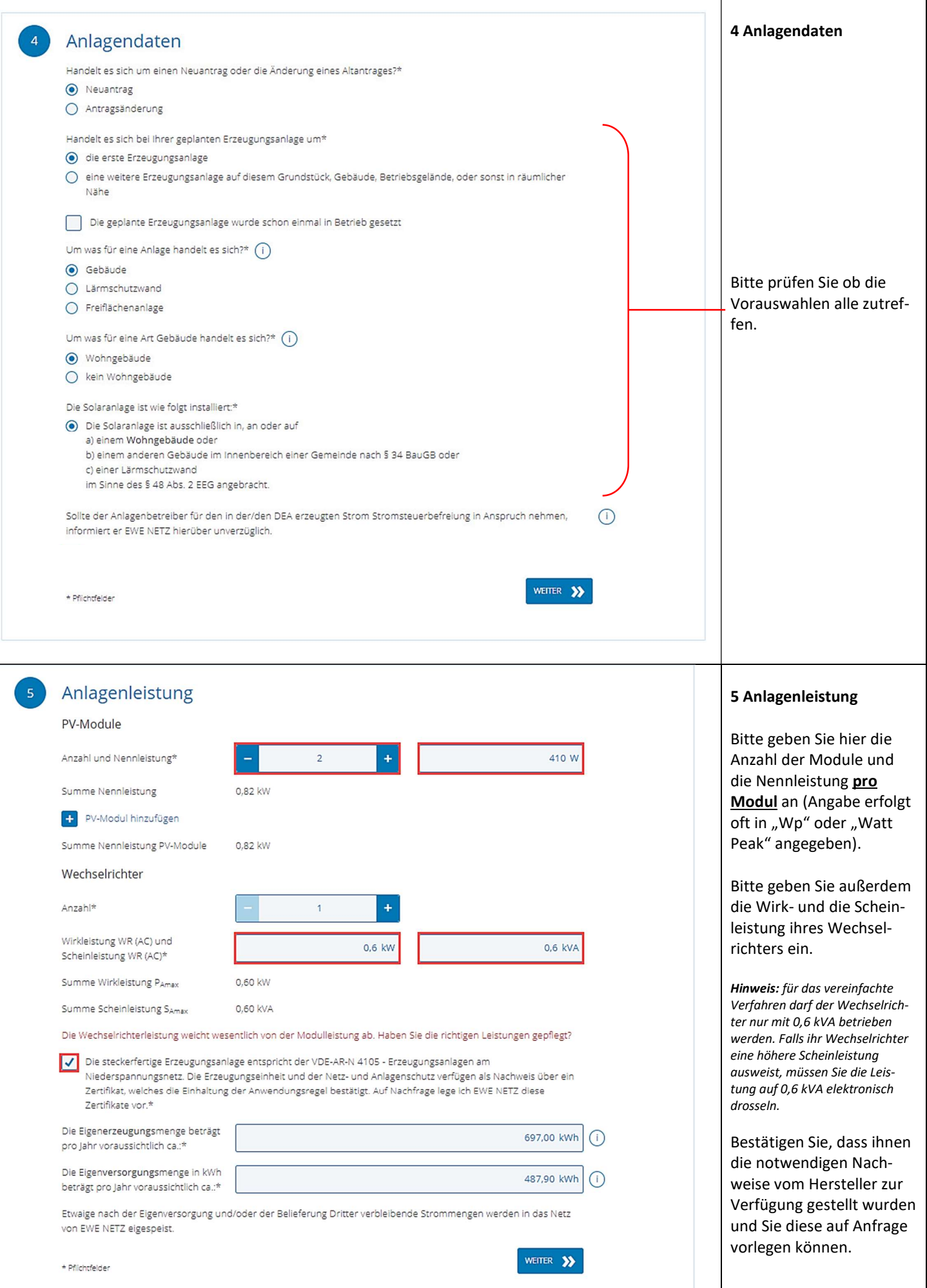

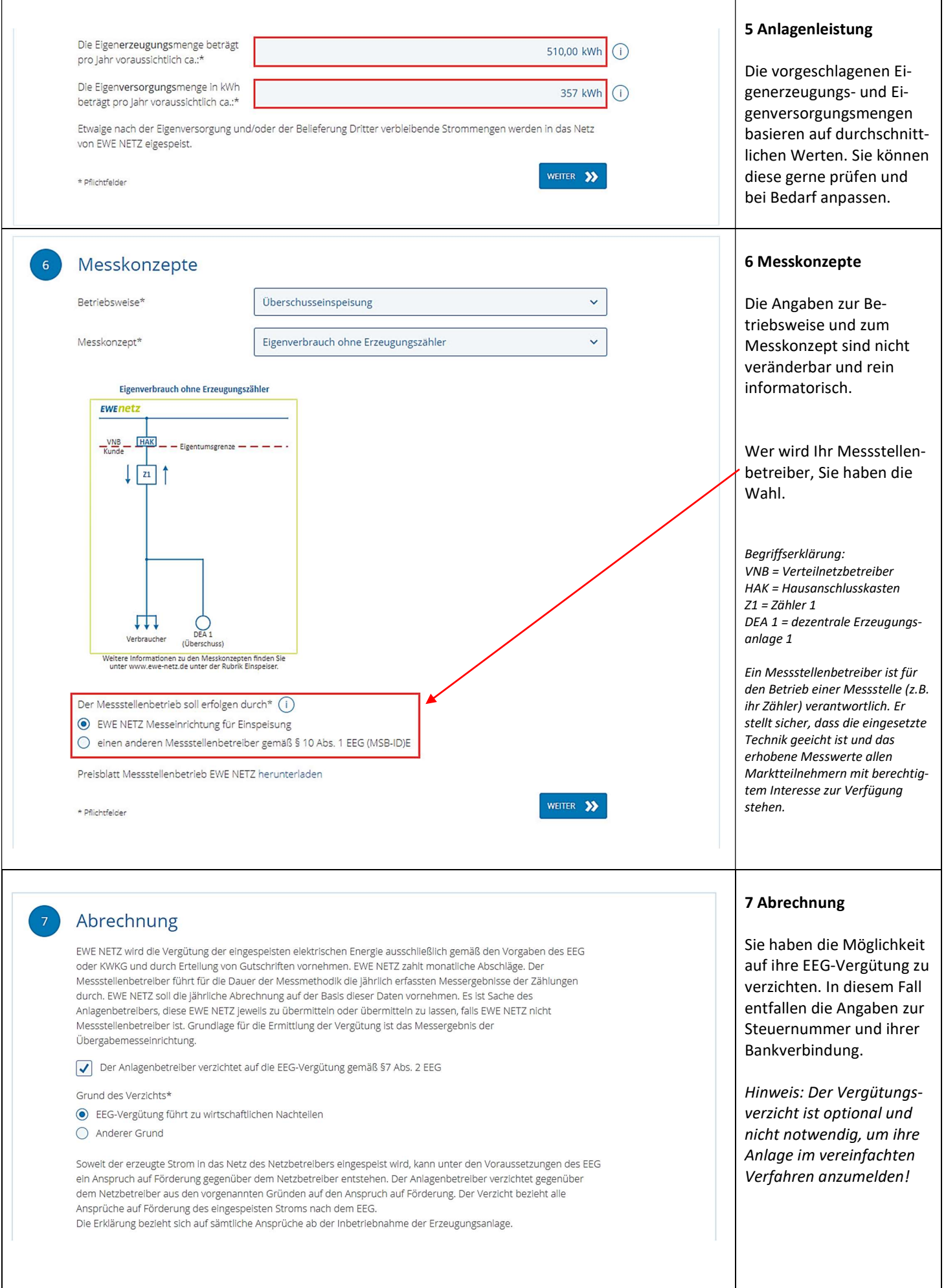

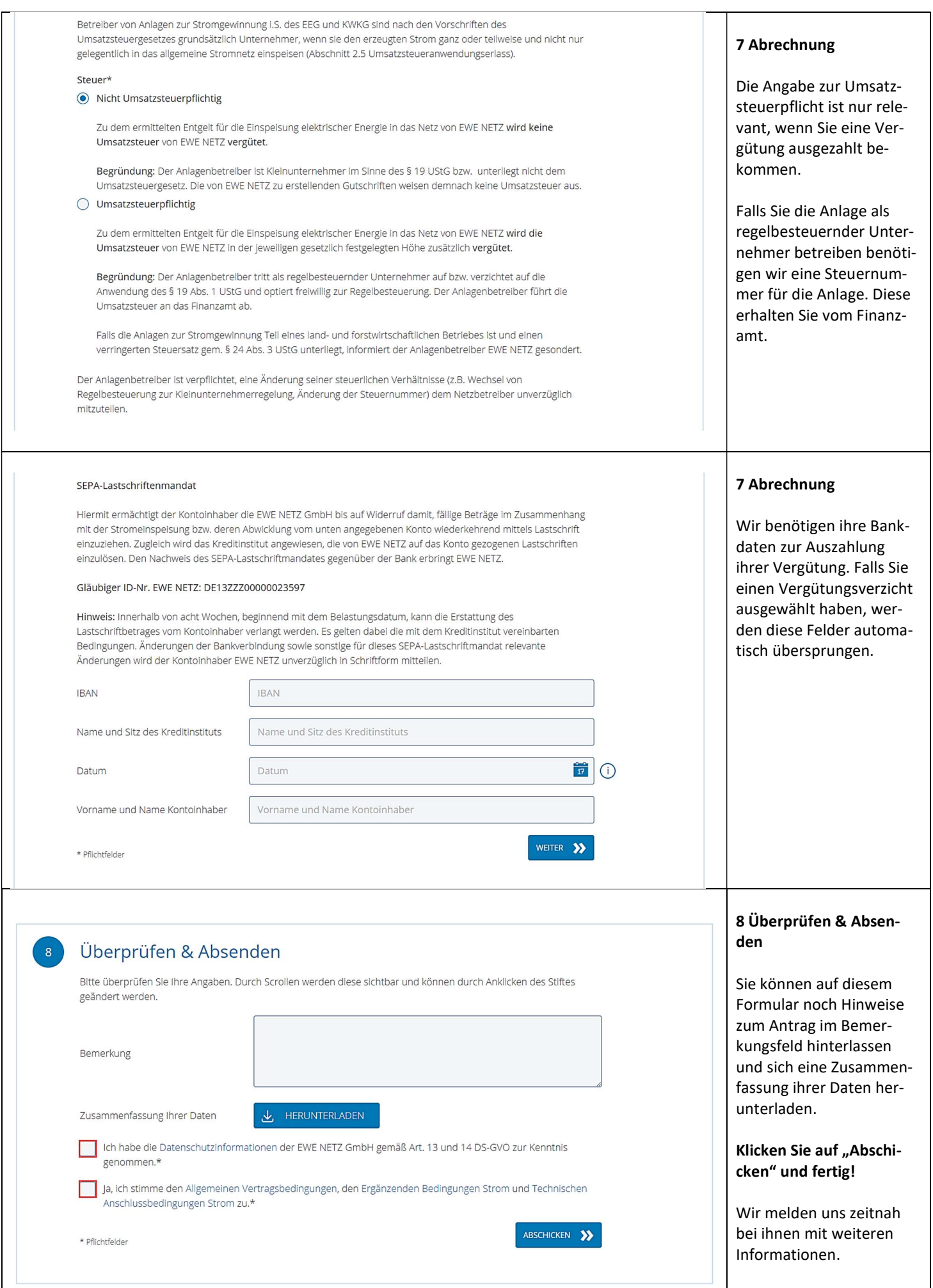